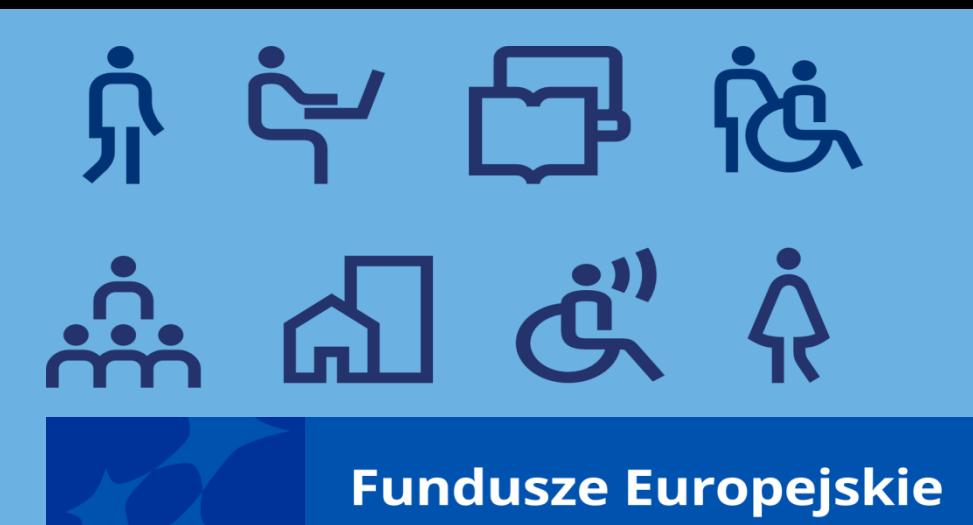

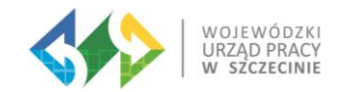

08.07.2024 r.

Trener: **Michał Byliniak**

### **Szkolenie Przygotowanie wniosku o płatność w projektach EFS+ z wykorzystaniem aplikacji SL2021**

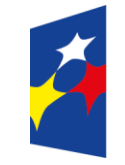

undusze Europejskie dla Pomorza Zachodniego Rzeczpospolita Polska

Dofinansowane przez Unie Europeiska

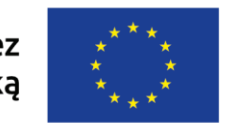

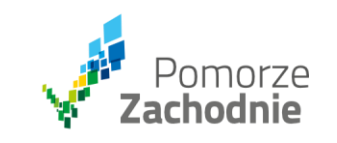

### Program szkolenia:

- Zasady pracy w systemie SL2021;
- **Przygotowanie harmonogramu płatności;**
- **Zasady monitorowania uczestników;**
- **Personel projektu a system SL2021;**
- Zamówienia publiczne a system SL2021;
- Wniosek o płatność, w tym:
	- $\blacksquare$  rejestracja wniosku;
	- uzupełnienie wniosku.

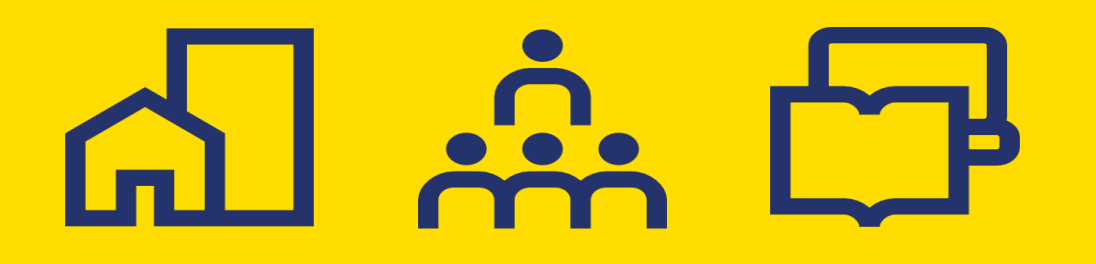

**Fundusze Europejskie** 

## **Zasady pracy w systemie**

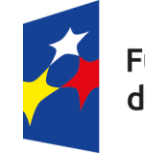

Fundusze Europejskie dla Pomorza Zachodniego Rzeczpospolita Polska

Dofinansowane przez Unię Europejską

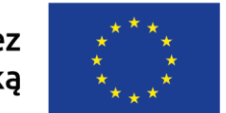

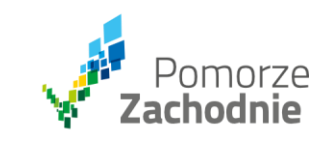

### **Podstawa prawna**

Wytyczne dotyczące warunków gromadzenia i przekazywania danych w postaci elektronicznej na lata 2021- 2027

[LINK](https://www.funduszeeuropejskie.gov.pl/media/114008/Wytyczne_dotyczace_warunkow_gromadzenia_i_przekazywania_danych_w_postaci_elektronicznej_na_lata_2021_2027.pdf)

### **Cel wytycznych**

- 1. Celem Wytycznych jest zapewnienie jednolitych reguł wykorzystania CST2021 na potrzeby zarządzania finansowego, monitorowania, kontroli, audytu i ewaluacji oraz formy informacji, jakie będą przekazywane z wykorzystaniem tego systemu w związku z realizacją programów.
- 2. Wytyczne obowiązują właściwe instytucje w odniesieniu do programów współfinansowanych

z funduszy strukturalnych, Funduszu Spójności oraz Interreg, dla których instytucja zarządzająca została ustanowiona na terytorium Rzeczypospolitej Polskiej.

3. Dokumenty wydawane przez instytucje, o których mowa w pkt 2, **nie mogą być sprzeczne**

### **Założenia elektronizacji**

Cała perspektywa finansowa opiera się na elektronizacji od złożenia wniosku o dofinansowanie, przez ocenę, realizację, kontrolę po zamknięcie projektu.

Rolą CST jest ograniczyć obrót jakimikolwiek papierowymi dokumentami na linii beneficjentinstytucja, przyspieszyć wymianę danych i ocenę.

System ma swoje minusy:

- nie ma autozapisu.

### **Architektura CST2021**

Zakres danych gromadzonych w CST2021 obejmuje dane z procesów:

■ programowania, w szczególności: szczegółowe opisy priorytetów programu i wymiary wykorzystywane w raportowaniu na potrzeby Komisji Europejskiej (np.: cele polityk/ szczegółowe, wskaźniki, fundusze, kategorie regionów, kody rodzajów interwencji),

wyboru projektów i ich rozliczania,

- **kontroli projektów,**
- certyfikacji, w tym: tworzenia wniosków o płatność do KE, rocznych zestawień wydatków, rejestru kwot wycofanych, zaliczek.

### **Architektura CST2021**

W skład CST2021 wchodzą aplikacje:

SZT2021,

**Administracja, w tym eSZOP,** 

**WOD2021,** 

SOWA EFS,

SL2021,

### **Architektura CST2021**

- **BK2021,**
- **e**-Kontrole,
- SR2021,
- SKANER,
- Kontrole Krzyżowe,
- SM EFS2,

### **Użytkownicy CST2021**

Wyróżnia się następujące rodzaje Użytkowników CST2021:

a) Użytkownicy Z,

b) Użytkownicy I.

Za proces zarządzania uprawnieniami do CST2021 odpowiada:

a) właściwa instytucja,

b) Wnioskodawca,

c) Beneficjent,

d) Oferent.

Umowa o dofinansowanie jest źródłem praw i obowiązków Beneficjentów w kontekście wykorzystania CST2021, zawiera ona zapisy dotyczące:

1) obowiązku wykorzystania CST2021 w realizacji projektu oraz przestrzegania aktualnej instrukcji udostępnionej przez instytucję udzielającą wsparcia;

2) sposobu postępowania w przypadku niedostępności CST2021 i wzorów

dokumentów składanych przez Beneficjentów w tej sytuacji;

3) spraw i czynności, które nie mogą być przedmiotem komunikacji wyłącznie

przy wykorzystaniu CST2021;

4) uznania przez Beneficjenta skuteczności prawnej określonych w umowie rozwiązań stosowanych w zakresie komunikacji i wymiany danych pomiędzy Beneficjentem a instytucją udzielającą wsparcia oraz zakazujące ich kwestionowania;

5) uznania, że wszelkie działania w CST2021 osób uprawnionych przez Beneficjenta są traktowane w sensie prawnym jako działanie Beneficjenta;

6) zarządzania dostępem do CST2021; w tym, wyznaczenia przez niego osób uprawnionych do wykonywania w jego imieniu czynności związanych z realizacją projektu w CST2021 w sposób zgodny z Wytycznymi; Wniosek o dodanie osoby uprawnionej zarządzającej projektem stanowi załącznik 5 do Wytycznych;

7) obowiązku przestrzegania przez osoby uprawnione przez Beneficjenta Regulaminu bezpiecznego użytkowania CST2021 oraz, w razie potrzeby, zasad bezpieczeństwa informacji określonych w innych odpowiednich dokumentach dotyczących bezpieczeństwa informacji wskazanych przez instytucję udzielającą wsparcia;

8) obowiązku każdorazowego informowania instytucji udzielającej wsparcie o nieautoryzowanym dostępie do CST2021;

9) obowiązków Beneficjenta jako administratora w rozumieniu RODO, w tym wypełnienia obowiązku informacyjnego;

10) zakresu i formatu dokumentów niezbędnych do rozliczenia projektu, w szczególności w zakresie monitoringu rzeczowo-finansowego, harmonogramów finansowych i trwałości projektu, które są składane

w CST2021;

11) zakresu dokumentów niezbędnych do przekazania wraz z wnioskiem o płatność w SL2021, zakresu dokumentów wymaganych do okazania w siedzibie Beneficjenta (np. podczas kontroli w miejscu realizacji projektu);

wraz ze wskazaniem, że przekazanie dokumentów w CST2021 nie zdejmuje z Beneficjenta obowiązku przechowywania oryginałów dokumentów i ich udostępniania podczas kontroli na miejscu;

12) częstotliwości składania wniosków o płatność, przy czym:

a) częstotliwość składania wniosków o płatność w programie określa IZ,

b) zaleca się, aby nie była ona mniejsza niż raz na 3 miesiące, licząc od momentu podpisania umowy. Jeśli w okresie rozliczeniowym nie zostały poniesione wydatki, wówczas przedkładany jest wniosek z wypełnioną częścią dotyczącą przebiegu realizacji projektu; 13) obowiązku wykorzystania przez osoby uprawnione przez Beneficjenta kwalifikowanego podpisu elektronicznego albo certyfikatu niekwalifikowanego generowanego przez SL2021

(jako kod autoryzacyjny przesyłany na adres email danej osoby uprawnionej)do podpisywania wniosków o płatność.

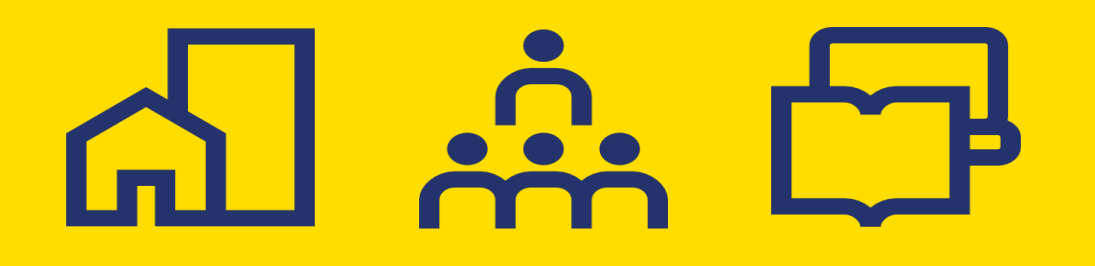

**Fundusze Europejskie** 

# **Moduły**

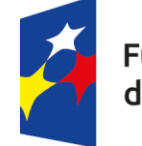

Fundusze Europejskie<br>dla Pomorza Zachodniego

Rzeczpospolita Polska

Dofinansowane przez Unię Europejską

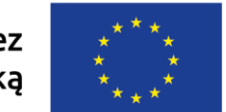

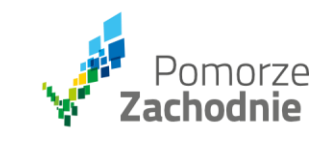

### **Instrukcje**

W praktyce stosowanie poszczególnych modułów i aplikacji systemu regulują instrukcje. Jako że część aplikacji funkcjonuje wewnątrz CST, a część nie (np. SM EFS), nie da się obyć bez szczegółowych instrukcji.

### **Harmonogramy płatności**

Na ten moment moduł w systemie nie działa, nie jest znany moment jego uruchomienia.

Harmonogramy są rejestrowane i przekazywane w systemie, najczęściej w korespondencji.

### **Personel**

**personel projektu –** osoby zaangażowane do realizacji zadań lub czynności w ramach projektu na podstawie stosunku pracy i wolontariusze wykonujący świadczenia na zasadach określonych w ustawie z dnia 24 kwietnia 2003 r. o działalności pożytku publicznego i o wolontariacie zwanej dalej: "ustawą o działalności pożytku publicznego i wolontariacie"; personelem projektu jest również osoba fizyczna prowadząca działalność gospodarczą będąca beneficjentem oraz osoby z nią współpracujące w rozumieniu art. 8 ust. 11 ustawy z dnia 13 października 1998 r. o systemie ubezpieczeń społecznych.

### **Personel**

Właściwa instytucja będąca stroną umowy zapewnia, że beneficjent zobowiązuje

się

w umowie o dofinansowanie projektu do wprowadzania na bieżąco następujących danych do systemu teleinformatycznego w zakresie angażowania personelu projektu:

a) dane dotyczące personelu projektu: nr PESEL, imię, nazwisko

b) dane dotyczące formy zaangażowania personelu w ramach projektu: forma zaangażowania w projekcie, okres zaangażowania osoby w projekcie (dzieńmiesiąc-rok – dzień-miesiąc

#### **Nie ma już kart czasu pracy.**

### **Personel**

Właściwa instytucja będąca stroną umowy zapewnia, że beneficjent zobowiązuje się

w umowie o dofinansowanie projektu do wprowadzania na bieżąco następujących danych do systemu teleinformatycznego w zakresie angażowania personelu projektu:

a) dane dotyczące personelu projektu: nr PESEL, imię, nazwisko;

b) dane dotyczące formy zaangażowania personelu w ramach projektu: forma zaangażowania w projekcie, okres zaangażowania osoby w projekcie (dzieńmiesiąc-rok – dzień-miesiąc).

### **Zamówienia publiczne**

Sprawozdawczość z zamówień wynika z umowy o dofinansowanie. Moduł "zamówienia publiczne" przygotowany jest do obsługi wyłącznie postępowań PZP oraz takich, gdzie inne przepisy wyłączają stosowanie PZP.

"Baza zamówień" nie służy do przekazywania dokumentacji zasady konkurencyjności.

### **Granty**

U grantodawców widoczna będzie dodatkowa zakładka w SL2021 - "Granty".

Obowiązkiem beneficjenta – grantodawcy jest sprawozdawanie na bieżąco z zawartych umów grantowych.

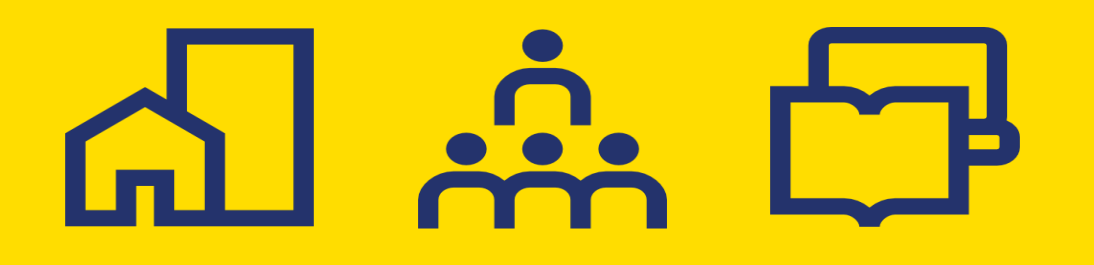

**Fundusze Europejskie** 

## **Praktyka**

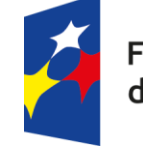

Fundusze Europejskie<br>dla Pomorza Zachodniego

Rzeczpospolita Polska

Dofinansowane przez Unię Europejską

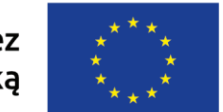

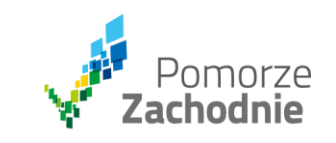

### **Praca w systemie**

Zalogujmy się do systemu i krok po kroku przejdźmy przez wniosek o płatność oraz dokumenty pomocnicze.

### **Instrukcje**

Zalogujmy się do systemu i krok po kroku przejdźmy przez wniosek o płatność oraz dokumenty pomocnicze.

**Instrukcje w jednym miejscu: [LINK](https://funduszeue.wzp.pl/poradniki_lista/rozliczam-projekt-instrukcje-dla-beneficjenta/)** 

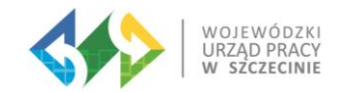

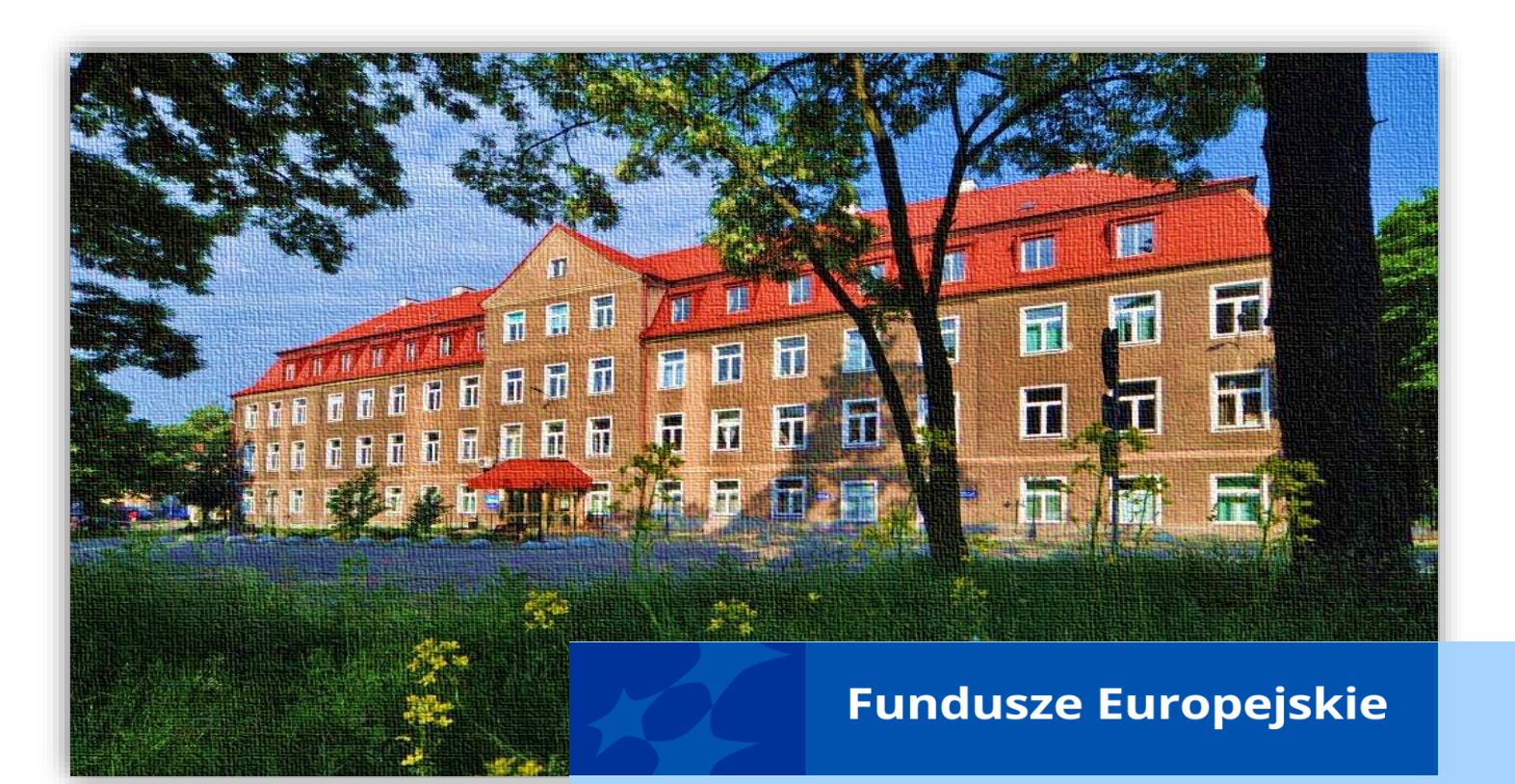

facebook.com/wupszczecin youtube.com/@WUPSzczecin1  $\blacksquare$ twitter.com/wup\_szczecin  $\mathbb X$  $\circledcirc$ efs@wup.pl

ul. A. Mickiewicza 41

tel. + 48 91 42 56 100

e-mail: [sekretariat@wup.pl](mailto:sekretariat@wup.pl)

70-383 Szczecin

#### **Dziękuję za uwagę Michał Byliniak**

Trener

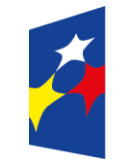

Fundusze Europejskie dla Pomorza Zachodniego Rzeczpospolita Polska

Dofinansowane przez Unię Europejską

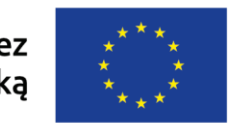

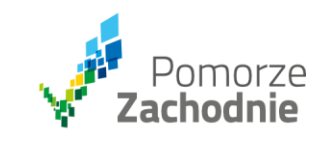

**Wojewódzki Urząd Pracy w Szczecinie**